Istituto comprensivo 'don Lorenzo Milani' [\(https://www.comprensivoturbigo.edu.it](https://www.comprensivoturbigo.edu.it))

[Home](https://www.comprensivoturbigo.edu.it/) > Printer-friendly PDF > ARUBA - rinnovo dominio

Numero protocollo: np Data protocollo: 07/07/2015 Descrizione: - Determina ·

ARUBA - rinnovo dominio

CIG: Z46154ABF4 Modalita acquisto: 23 Affidamento diretto \* - Acquisizione CIG  $\cdot$ 

Numero protocollo: 2740 Data protocollo: 07/07/2015 Aggiudicatario: ARUBA SPA|01573850516 Importo €: 39,57 - Aggiudicazione -

<sup>-</sup> Gara oppure Richiesta offerta <sup>-</sup>

- Partecipanti -

Campo OBBLIGATORIO ai fini di un corretto inserimento di dati nel file XML per AVCP. I partecipanti sono obbligatori se la gara è conclusa oppure se gara senza esito. ARUBA SPA|01573850516

Oggetto del bando: Gara

ARUBA - rinnovo dominio

Numero protocollo: np Data protocollo: 07/07/2015 Tipo di gara: Gara Conclusa

Numero protocollo: 2740 Data protocollo: 07/07/2015 Descrizione (note): - Contratto oppure Ordine -

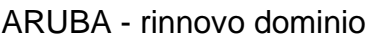

Data inizio lavori: 12/08/2015 Data fine lavori / Consegna fornitura: 11/08/2016 Importo €: 39,57

Numero protocollo: 34309693 Data protocollo: Martedì, 3 Marzo, 2015 - Acquisizione DURC -

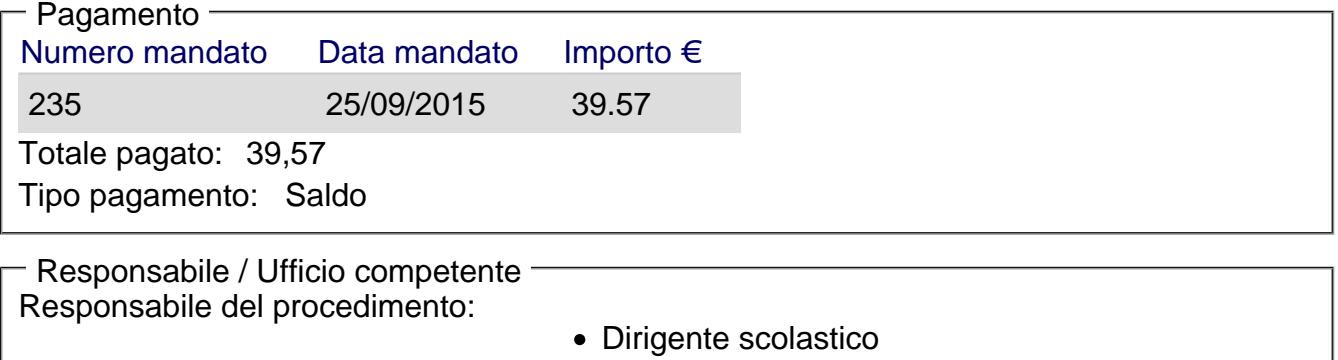

Ufficio competente: Ufficio amministrativo

## [Torna alla pagina di provenienza](https://www.comprensivoturbigo.edu.it/javascript:history.back()) [1]

Inviato da salmoiraghi.mirella il Mar, 29/12/2015 - 13:01

URL (29/12/2015 - 13:01):[https://www.comprensivoturbigo.edu.it/trasparenza-attivita-negoziale/aruba](https://www.comprensivoturbigo.edu.it/trasparenza-attivita-negoziale/aruba-rinnovo-dominio)[rinnovo-dominio](https://www.comprensivoturbigo.edu.it/trasparenza-attivita-negoziale/aruba-rinnovo-dominio)

Collegamenti

[\[1\] https://www.comprensivoturbigo.edu.it/javascript%3Ahistory.back%28%29](https://www.comprensivoturbigo.edu.it/javascript:history.back())